# Sacramento City Unified School District Substitute Resource Guide

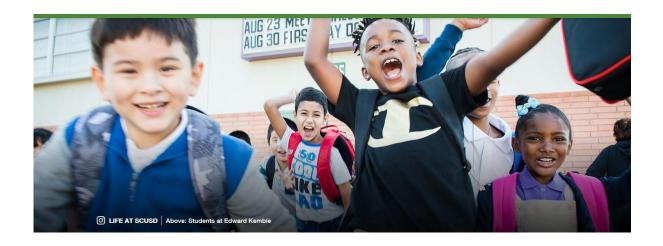

#### Substitute Office

Suboffice@scusd.edu or 916-643-9493

Frontline: 1-800-942-3767

Frontline Web Address: <a href="https://www.scusd.edu/frontline-login">https://www.scusd.edu/frontline-login</a>

District Email Help: Technology Department at 916-643-9445 or Support@scusd.edu

Employment Application: www.Edjoin.org

Edjoin Application Help: 1-888-900-8945

#### **BOARD OF EDUCATION**

Lavinia Grace Phillips, President, Area 7
Jasjit Singh, Vice President, Area 2
Chinua Rhodes, 2<sup>nd</sup> Vice President, Area 5
Tara Jeane, Area 1
Christina Pritchett, Area 3
Jamee Villa, Area 4
Taylor Kayatta, Area 6
Liliana Miller Segura, Student Board Member

#### **Executive Cabinet**

**Lisa Allen Interim** Superintendent

Mary Hardin Young
Interim Deputy Superintendent

**Brian Heap**Chief Communications Officer

Janea Marking
Chief Business and Operations Officer

**Tim Rocco**Chief Information Officer

Cancy McArn
Chief Human Resources Officer

Yvonne Wright
Chief Academic Officer

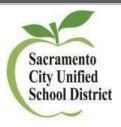

#### Welcome to Sacramento City Unified School District

You have been selected to provide an important service to the students of the Sacramento City Unified School District (SCUSD) as a member of OUR substitute work force. You will make a significant contribution to the instructional program by carrying out the duties assigned to you as a substitute. The role of a substitute is a challenging one, which brings with it rewards and the opportunity to assist in the development of SCUSD's greatest asset . . . our students.

You will find many members of our staff ready and willing to give you all of the help and support they can. Please do not hesitate to ask for assistance and offer any suggestions that you believe may enable you to do an effective and satisfying job. We encourage you to share your thoughts with us using the substitute feedback form-on our website.

The New Employee Orientation is provided to explain substitute procedures and to answer any of your questions. Administrators, Principals, School Office Managers, and School Plant Operations Managers of the schools to which you are assigned will give you more detailed information about your duties and the various procedures at their specific school site/department.

The Administrators and Principals will also be asked to evaluate your work. If you are applying for full-time jobs in our district, this evaluation may be an important consideration in your selection.

Welcome,

Human Resource Department Team

#### **Department Contacts**

#### **Substitute Services**

To reach Substitute Services please call 916-643-9493 or email **Suboffice@scusd.edu**. Office hours are 7:00 am to 4 pm Monday-Friday.

**District Operator:** 916-643-7400

**Human Resource Services:** 916-643-9050 or HR@scusd.edu

Payroll & Employee Benefits Department: 916-643-9400 or Payroll@scusd.edu

Child Development Department: 916-643-7884

**Special Education Department:** 916-643-9122 or 916-643-9116

Youth Development Department: 916-643-7919

**Security Services**: 916-643-7444

**Technology Department**: Support@scusd.edu or 916-643-9445

Facilities & Operations Department: 916-395-3977 ext: 450030

**Dean Bolander-Operation Supervisor:** 916-592-8116

Pablo Martin-Operation Supervisor: 916-752-3624

Edward Molina-Operation Supervisor: 916-914-9158

Lynzey Hannigan -Operation Supervisor: 916-507-3724

#### **Employment**

#### **Email of Approval to start Substituting**

You will receive an invitation via e-mail authorizing you to work, typically no more than 1- week after attending New Employee Orientation.

If you have not received this email from Substitute Services within that timeframe, please feel free to email <u>Suboffice@scusd.edu</u>.

You will need to call the Frontline System at 1-800-942-3767. You will be prompted to enter your ID number (followed by the # sign) or Logging into the Web at: <a href="http://www.aesoponline.com">http://www.aesoponline.com</a>. Enter your ID number and PIN; then, click Login.

#### Resignation/Retirement

If you choose not be a substitute with our district, please submit your PSL-F008- Resignation form which is available at the district office. The district will then remove your name from the active list so that you no longer receive requests to be a substitute.

#### **Termination/Remaining Active**

In order to remain active as a substitute in the Automated Frontline System, you must routinely accept substitute jobs. If you do not accept any jobs within a **two (2)-month period**, your status as an active substitute will change.

If you have been removed and wish to be considered as a substitute again, you must reapply for consideration. SCUSD currently hires based on district needs. Substitutes that consistently accept jobs will be given priority preference.

#### Address/Name Changes

<u>MyPortal</u> is a secure digital resource for employees that provides online access to HR, Benefits and Payroll information from any internet-connected device. Use of this resource is not mandatory – it is being offered as a convenient alternative to traditional face-to-face or paper-based options that will continue to be available to employees.

#### Pay Periods & Pay Dates

All substitutes may access their electronic timesheet via Frontline at <a href="https://www.scusd.edu/frontline-login">https://www.scusd.edu/frontline-login</a>. Once you have logged in you can click on the \*History\* tab. Select \*Custom\* and enter the current pay period then click \*Go\*. Please make sure you review your time weekly but defiantly no later than the 25th of each month. If you see a discrepancy, please contact that site or department immediately so that there is no delay in your payout.

Pay period starts on the 26<sup>th</sup> of each month and ends on the 25<sup>th</sup> of the following month. Substitutes are paid on the 15<sup>th</sup> of each month.

**Example**: August 26th thru September 25th is Payable October 15th

#### Note

All sites and departments are closed for two weeks during Winter Break. Due to Winter Break, your compensation for November 26 through December 25 is typically paid one week after January 15. To confirm the payday for January 2025, please visit our website at <a href="https://www.scusd.edu">www.scusd.edu</a> under Payroll Department directly at 916-643-9400.

#### **District Email Address**

As a SCUSD Substitute, you will receive a District e-mail address roughly five (5) days after you being activated in our Frontline System by our Substitute Office. The **Frontline System is a web-based system** therefore, you will receive all communication to your District e-mail account.

Your District e-mail will receive notifications sent from the Frontline System, you will also receive communication sent to all SCUSD employees including but not limited to Job Announcement notifications and communication from our Superintendent.

Having problems access, your district email account: Contact our IT Department at 916-643-9445 or at Support@scusd.edu from 7 am to 5 pm and have your Employee ID # Ready. This can be found on the top of your Paystub.

#### **Substitute Evaluation Process**

The evaluation of the substitutes who serve in our schools and offices helps us in identifying effective substitutes and in assigning each substitute where he/she will serve most effectively. The items on the evaluation form are similar to those used for regular employees.

Principals and Administrators will evaluate your service and forward their reports to Human Resource Services where evaluations are placed in your personnel file.

To review your personnel file, you may submit a Request for Employee Records (PSL-F085) to Human Resource Services, Attention: Customer Service Specialist, in person, via fax (916 399-2016), or via inter-district mail (Box 770). The Customer Service Specialist will contact you when your file is available for review.

Principals and Administrators are able to send evaluations regarding your job performance to indicate both areas of outstanding noteworthy performance as well as to indicate areas of potential growth. Please note, if you have served in one school for several days, you may request that the principal submit an evaluation to Human Resource Services.

#### SUBSTITUTE EVALUATION PROCESS AND WARNING LETTER NOTIFICATION

Substitutes may be dismissed at any time at the discretion of the Board of Education pursuant to Education Code Section 44953. Substitutes in the Sacramento City Unified School District work on an on-call, as needed basis, and there are no guarantees or rights to permanent, regular employment within the district. All evaluations are treated as confidential information. Should a substitute be found to be unsatisfactory, he/she will receive notice from the Human Resource Services Director and may be removed from active service.

Negative evaluations, as well as "no shows" or "cancellations" to substitute assignments which you have accepted, can ultimately affect your employment status with the district.

#### **EXPECTATIONS OF A SUBSTITUTE**

- Arrive to work on time.
- Report to assignments. Avoid cancelling at the last minute.
- Be sure to communicate with Site Administrator, School Office Manager, and School Plant Operations Manager (SPOM).

# SCUSD Automated Frontline System

This is how you accept job assignments as a substitute with SCUSD

www.Frontlineeducation.com or http://subs.scusd.edu

1-800-942-3767

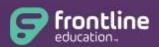

**Absence Management** 

Formerly Aesop

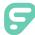

### Identity Management

Welcome to the Frontline Insights Platform! Platform enablement allows you to log in to all your Frontline applications with a single username and password and to access any Frontline application via a single URL.

#### **GETTING STARTED**

To get started, you will experience one of two scenarios:

- 1. Receive an email invitation to create a Frontline ID account.
- 2. Be prompted to create a Frontline ID account the next time you sign in.

#### RECEIVE AN INVITATION

Those who receive an email invitation must make the proper selections to either set up a new Frontline ID account or to sign in with an existing account. As a general rule, users will select "Create a Frontline ID" to proceed with the account creation process.

Exception: The "Sign In with your Frontline ID" option in an invitation email is only applicable in special circumstances (such as having to provide access to a multi-district user, etc.) In such cases, you will have already received this email invitation in the past and created a Frontline ID account.

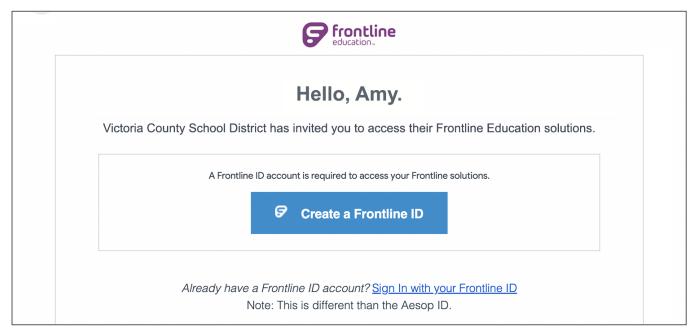

#### CREATING AN ACCOUNT

To access the new functionality associated with your application(s), you will need to create a new Frontline ID account in accordance with Frontline requirements.

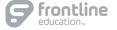

Select **Create a Frontline ID** within the invitation email (for email invites) or select the prompt to **Update My Account** during application sign in (for shadow migrations). Either scenario takes you to a login page where you must create new sign in credentials.

Your new username must contain 1 alphabet character and at least 4 total characters. (An email address is recommended.). The password must have 1 alphabet character, 1 number or special character, and 8 total characters. Once entered, click **Create Frontline ID**.

Your Frontline application uses an email address as a means for credential recovery and verification. The system will prompt you to check your email and select a verification link if a new account is created or if your email is ever updated in the system.

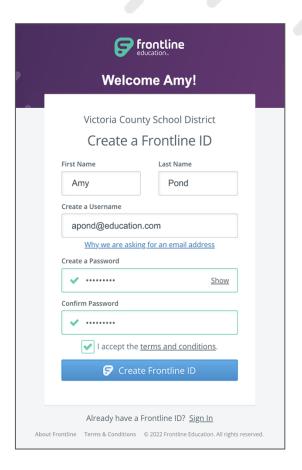

#### SIGN IN PAGE & LAYOUT

With the creation of your new Frontline ID account, you can access all your Frontline applications through a single sign-in page. Go to app.frontlineeducation.com, enter your new username and password, and click **Sign In**. The system recognizes your account configurations and presents applicable options based on your organizational setup.

If you belong to multiple organizations, the system will prompt you to choose which organization you want to access, and once selected, you will then choose from a list of your accessible Frontline applications.

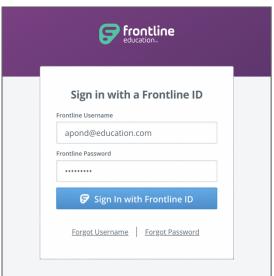

When you sign in, the system will display a side navigation bar that hosts application-specific options, and from the top purple bar, you can alternate between applications/districts (if applicable), access help resources, and manage your account.

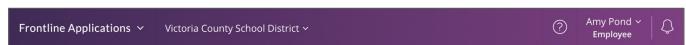

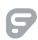

# Substitute Teacher<br/>Information Section

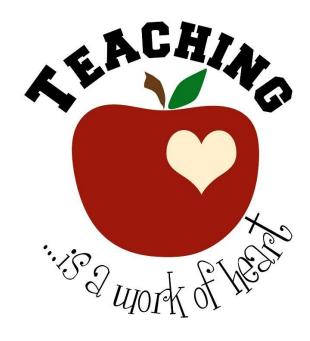

#### **Substitute Teachers**

#### **Credentials**

Frontline System will notify you 60 days before your credential expires by sending you an email to your district email address. Your credential must be renewed before it expires at <a href="https://www.ctc.ca.gov">www.ctc.ca.gov</a>. If you have renewed your credential directly with the California Commission for Teacher Credentialing, it is <a href="https://www.ctc.ca.gov">your responsibility</a> to provide verification to the Substitute Office once CCTC has approved your request.

#### **30-day Substitute Permits**

**Question**: How long are 30-day substitute permit holders authorized to teach?

**Answer:** The permit authorizes the holder to serve as a substitute teacher:

\*Not more than 30 days (20 for Special Education)

\*For one teacher

\*During one school year

#### Long Term Assignments for Day-to Day Substitute Teachers

<u>Eligibility</u>: Fully credentialed day-to-day substitutes working in excess of 30 consecutive days, who are responsible for lesson planning and all other teacher duties, will receive pay based on their placement on the regular teachers' salary schedule at their daily rate for the period of time they are in the position listed above.

The fully credentialed day-to-day substitute will be eligible for one day of "sick leave" for each 20 days worked. The "sick leave" will be paid at the rate of which they are earning at the time of their absence. The "sick leave" must be earned before it can be used, and unused sick leave cannot be carried beyond each assignment per fiscal school year. It cannot be used for any substitute teaching assignment except for the same position which qualifies for the long-term daily rate. If a day is missed for any reason in this assignment other than illness, it is considered a "break in service." The pay rate will revert back to the second step of the substitute pay schedule

#### **Substitute Teachers Salary Information**

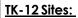

1<sup>st</sup> Step: \$154.34 per full day up to and including the fifth day of <u>service</u>.

 $2^{\text{nd}}$  Step: \$383.83 per full day of service from the second full day of assignment.

#### Partial Day Compensation for Substitute Teachers

#### K-12/Adult Education Substitutes

- Any amount of time up to and including 3 hours =  $\frac{1}{2}$  day
- More than 3 hours up to and including 4 hours =  $\frac{2}{3}$  day
- More than 4 hours = 1 day

#### **Children's Center Sites**

- Any amount of time up to and including 4 hours =  $\frac{1}{2}$  day
- More than 4 hours up to an including  $5 \frac{1}{2}$  hours =  $\frac{2}{3}$  day
- More than  $5 \frac{1}{2}$  hours =  $\frac{1}{2}$  day

#### Substitute Assignment Change

If a job was canceled or changed, you will be notified of this change through your district email address that is connected to your Frontline account. Please check your district email before leaving to your work location.

If you report to your site and there is no longer a need for your services or the job was placed in error, you may be entitled to a ½ day of pay. \* However, the site can use you in any certificated capacity for up to a 1/2 day if needed. If you refuse to stay, you forfeit your ½ day pay.

Please note, in instances where a change is needed for your work assignment as noted above, the site may call the substitute services offices to attempt to find an alternative location for you. If work is available and you refuse the assignment, you will forfeit the ½ day pay.

#### Canceling a Substitute Job in Frontline

To cancel a job, you have accepted on our Frontline System, you must call <u>12 hours before the job</u> <u>begins</u>. If it is <u>less than 12 hours</u>, you must contact <u>the Substitute Office directly at (916)</u> 643-9493 <u>and</u> notify the school or department.

Human Resource Services monitors substitutes who frequently cancel accepted substitute assignments; cancellations have a negative impact on the needs of our schools and departments. If you accept a substitute job, you must be committed to working. Communication is crucial expected and appreciated.

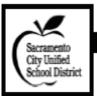

#### **Human Resource Services**

# Classroom Management/Organization, Use of Technology, Comprehensive Safe School Plan, First Aid

#### TIPS: SUCCESSFUL SUBSTITUTING Upon Arrival/Walk-In Activity

#### Arrive early. This will provide time to review lesson plans, seating chart,

- attendance sheet(s), materials, classroom, etc.
- Locate the list of school telephone numbers. Learn how to contact the office in case of an emergency or necessity.
- Carry your own bag of "tricks": pencils, pens, extra paper, blank transparencies for the overhead projector, tape, paper clips, scissors, small stapler, whistle, grade-appropriate worksheets, art projects, disposable gloves, bandages, etc. (If you are teaching elementary school: storybook, puppets.)
- Greet students as they walk in the door with eye-contact and smile. A smile shows you are happy to be there and happy students are there.
- When your students walk into the classroom, they should be immediately engaged in some type of activity. If the teacher for whom you are substituting left no walk-in activity or lesson plans, please inform the Office Manager at the end of the day and include that when you fill out your comment sheet.

#### During Class

- o Put your name on the board.
- Employ positive reinforcement.
- Learn procedures, especially for getting class attention.
- Give students work to do as soon as they sit down. This facilitates taking attendance.
- Use "please" and "thank you" when making requests to students. Remember you're a role model.
- o During the class period, we ask that you move about the classroom. We have found that teachers who do this have fewer discipline issues and have a more positive experience interacting with students. At no time, during the class period should a teacher be sitting reading a newspaper or surfing the Internet.
- At no time should students be using electronic devices (other than calculators) or be wearing non-religious head coverings.

- Do not hesitate to call the office and request help if your class gets out of hand.
- Do your best: you are there to teach.
   Closing/Upon Leaving
- We request that teachers leave enough work for the students to be engaged during the entire period.
- Leave teacher specific notes. Specify what was/was not accomplished in plans and page numbers covered.
- Please inform the Office Manager at the end of the day and include that when you fill out your comment sheet if the lesson fell short of the time allotted.
- If a student finishes his or her work before the end of the period, have them work on additional assignments.
   Students should not be having socially related conversations or be standing by the door until the dismissal bell rings.
- Leave the room in better condition than when you arrived. For example, put chairs up, desks clear.
- If you would like to sub again for the teacher, leave current contact information and your sub number with the office.
- Thank all who assisted you during the day, especially those in the front office. THIS IS AN IMPORTANT RELATIONSHIP!

#### Tips

- Please use your professional judgment when deciding your attire for the day.
- DO NOT TOUCH STUDENTS.
- Make sure there are enough sharpened pencils. The pencil sharpener can be a discipline problem.
- Get materials from the office if you realize you will need them but cannot find them.
- Do not criticize their teacher, no matter how different the teaching style/philosophy is from your own.
- Do not work if you are sick. You endanger others.

#### HINTS FOR SUCCESS

- Demonstrate promptness and efficiency when instructing the class to begin work. Avoid unnecessary talking.
- Write directions in lesson plans neatly on the board. This will be a great help in the orderly beginning of the day's work

- Be ready when the bell rings to supervise the passing in and out of the room, caring for coats/backpacks/lunches, and getting settled in seats.
- Be an informed substitute. Know the school rules and the classroom rules.
- Introduce yourself briefly to the class, tell them a little about yourself--what and where you have taught. Participate in the sharing of current events, news.
- Take firm control of the class from the beginning. Physical punishment, sarcasm, ridicule, or hasty decisions are not accepted ways of student control.
   Reports by a principal of this type of action will result in your being removed from the substitute list. Use positive rather than negative requests and suggestions.
- Expect respect and cooperation. Be respectful of student opinions.
- Have a positive, enthusiastic attitude toward the assignment.
- Work habits and general classroom control should be maintained so that continuity in learning will take place.
- Good teaching is the best preventative for disorder. Have clear and definite directions for lessons and for passing/ collecting papers. Fairness and careful follow-through are invaluable in maintaining good order.

#### SUGGESTIONS FOR MAINTAINING STANDARDS

- Positive requests and suggestions, consistency, encouragement, and praise are far more effective in controlling children than a negative, sarcastic approach.
- The teacher's own behavior, his/her courtesy, fairness, and interest in the work will all contribute to a wellcontrolled classroom.
- Physical conditions in a room may affect the behavior of students. Watch ventilation, temperature, and light.
   Keep the room neat and orderly.
   Supervise students closely.

#### HELPFUL HINTS ON DISCIPLINE

- Act appropriately and sincerely.
- Be consistent, just, and fair. Use a positive approach.
- Encourage good behavior, remain calm, and try to avoid becoming angry.
- Let each student start each day with a clean slate.

- Take away privileges, not educational experiences, from students not following rules.
- Take free time from students to make up time wasted.
- Üse common serse to solve problems.
   SUBSTITUTE TEACHER UNACCEPT-ABLE BEHAVIOR: CLASSROOM AND LESSON PLANS
- Should NOT show an unauthorized movie instead of following the structured lesson plans.
- Should NOT make use of laptop or Bluetooth during instructional time for personal use.
- Should NOT use profanity in the workplace.
- Should NOT have unauthorized visitors.

#### THE PRINCIPAL EXPECTS THE SUBSTITUTE TO . . .

- Arrive at least 15 minutes before the first class is scheduled to convene and remain at least 15 minutes after the last class has been dismissed, or the end of the preparation period.
- Report to the Main Office immediately upon arrival.
- Sign or initial the teacher's attendance sheet as instructed by the School Office Manager or Principal.
- Ask how to contact the Main Office from the classroom.
- Check schedules for possible duties-lunchroom, yard, hall.
- o Check mailbox for information.
- Ask questions when help is needed.
- Report at the end of the day to inquire if services will be required the following day.
- Be prompt when assigned to yard or lunchroom supervision and remain on the assignment until relieved by the next teacher.
- Be familiar with and follow emergency drill procedures.
- Abide by the routine of the regular program. If lesson plans in the plan book cannot be followed, then please contact the School Office Manager or Principal.
- Organize and label completed work.
   These papers are to be left in the teacher's box with appropriate explanation.
- Leave a note explaining progress made, work completed, work unfinished, special assignments, and other items of importance.
- Leave room neat and in order.

#### THE CLASSROOM TEACHERS EXPECTS THE SUBSTITUTE TO . . .

- o Keep an accurate record of attendance.
- o Follow the regular plan as closely as

- possible.
- Check all papers and workbooks that the students have done. Use teacher's manuals to execute lesson plans.
   Maintain a neat, orderly, attractive environment.
- Leave a statement of the work covered, together with any comment about special difficulty or outstanding cooperation, work completed, and work unfinished.

#### THE STUDENTS EXPECT THE SUBSTITUTE TO . . .

- Acquaint them with his/her name so that he/ she can be addressed quickly.
   Writing it on the board is sound procedure.
- Make use of a seating chart; call each student by name.
- Carry on assigned daily program.
- Be familiar with the subject matter to be taught in order to proceed confidently and competently.
- Be fair, friendly, firm, patient, and display a sense of humor.
- Be ethical in handling or discussing student-teacher-parent relationships which have been established by the teacher.

#### THE SUBSTITUTE SHOULD EXPECT THE PRINCIPAL OR ASSISTANT PRINCIPAL TO . . .

- Discuss unusual problems in the room.
   Explain events, changes in routine and program—assemblies, fire drills, etc.
- Introduce substitute to the class and to the other teachers, if possible, especially if it is a substitute's first experience in the building.
- Verify that the regular teacher has provided well organized, well-outlined lessons plans for the period of time that the regular teacher expects to be absent.

#### THE SUBSTITUTE SHOULD EXPECT TO FIND IN THE CLASSROOM . . .

- Well-organized, well-outlined lesson plans for the day or for the time the teacher expects to be absent. These will include yard duty and other responsibilities.
- A list indicating the names of several students who are leaders and can help the substitute.
- The daily time schedule showing recesses or passing times, noon period, pull-out program schedules, and dismissal time.
- o Club and committee names.
- Up-to-date, easy-to-read seating charts.
- Courses of study and guides on desk.

#### EMPLOYEE USE OF TECHNOLOGY

- Employees shall be responsible for the appropriate use of technology and shall use the district's electronic resources only for purposes related to their employment. Such use is a privilege which may be revoked at any time.
- Use of school computers and access to the Internet is a privilege.
- Teachers are expected to follow the directions of staff and abide by the rules of the school and school district, obey the rules of any computer network accessed, and be considerate and respectful of other users.

#### RULES FOR USE OF COMPUTERS AND COMPUTER NETWORKS

When you use school computers you agree to:

- Abide by the rules of the school and school district.
- Obey the rules of any computer network you access.
- Be considerate and respectful of others.
- Use school computers for schoolrelated education and research only.
- Not to use school computers and networks for personal or commercial activities.
- Not change any software or documents (except documents you create).
- Do not produce, distribute, access, use, or store information that is: unlawful; private or confidential; copyright protected; harmful, threatening, abusive, or denigrates others; obscene, pornographic, or contains inappropriate language; interferes with or disrupts the work of others; causes congestion or damage to systems.

#### COMPREHENSIVE SAFE SCHOOL PLAN

- Each school has an Emergency Preparedness Management Plan.
- Inquire at "check in" about specific procedures.
- Familiarize yourself with the exit routes and safe shelter locations.
   FIRST AID

#### All substitutes are encouraged to complete a basic first aid course. For further information you can contact your local American Red Cross at: <a href="http://www.redcross.org">http://www.redcross.org</a> or call the Sacramento Sierna Chapter Red Cross at (916) 368-3131.

REMEMBER: JUST ONE DAY <u>CAN</u> MAKE A DIFFERENCE.

(Revised: 06-27-11)

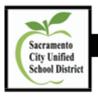

# Human Resources & Employee Compensation Services Substitute Teacher End-of-Day Report

(Via School Office Manager and Regular Classroom Teacher)

| Substitute'                                                                                |                                          | ome to                                                            | School                                            |
|--------------------------------------------------------------------------------------------|------------------------------------------|-------------------------------------------------------------------|---------------------------------------------------|
|                                                                                            |                                          |                                                                   | Phone Number:                                     |
| Regular Te                                                                                 | acher's Nam                              | ie:                                                               | Sub Number:                                       |
| Grade / Sul                                                                                | bject:                                   |                                                                   | Today's Date:                                     |
| Elementar<br>please list                                                                   | y Curriculu                              | m: Were you able to ge<br>till need to be covered.                | et through everything in the Lesson Plan? If not, |
| Math:                                                                                      | □ Yes                                    | □ No                                                              |                                                   |
| Other:                                                                                     |                                          |                                                                   |                                                   |
|                                                                                            |                                          |                                                                   |                                                   |
| Were stude                                                                                 | nts able to p                            | articipate in activities sch                                      | neduled outside the classroom (e.g., PE, Library, |
| Computer 1                                                                                 | Lab, Science                             | , Art) 🗆 Yes 🗆                                                    | No                                                |
|                                                                                            |                                          |                                                                   |                                                   |
| Secondary                                                                                  | Curriculur                               | n: Were you able to get                                           | through everything in the Lesson Plan? If not,    |
| Secondary                                                                                  | Curriculur                               |                                                                   | through everything in the Lesson Plan? If not,    |
| Secondary<br>please list                                                                   | Curriculur<br>areas that s               | n: Were you able to get<br>till needs to be covered.              | through everything in the Lesson Plan? If not,    |
| Secondary<br>please list                                                                   | Curriculur<br>areas that s               | n: Were you able to get<br>till needs to be covered.              | through everything in the Lesson Plan? If not,    |
| Secondary<br>please list:<br>Period 1:<br>Period 2:                                        | Curriculur<br>areas that s<br>Yes        | n: Were you able to get<br>till needs to be covered.  No          | through everything in the Lesson Plan? If not,    |
| Secondary<br>please list a<br>Period 1:                                                    | Curriculur<br>areas that s               | n: Were you able to get<br>till needs to be covered.<br>No        | through everything in the Lesson Plan? If not,    |
| Secondary<br>please list a<br>Period 1:<br>Period 2:<br>Period 3:                          | Curriculur<br>areas that s<br>Yes        | n: Were you able to get<br>till needs to be covered.  No  No      | through everything in the Lesson Plan? If not,    |
| Secondary<br>please list:<br>Period 1:<br>Period 2:                                        | Curriculur<br>areas that s<br>Yes        | n: Were you able to get<br>till needs to be covered.  No          | through everything in the Lesson Plan? If not,    |
| Secondary<br>please list a<br>Period 1:<br>Period 2:<br>Period 3:                          | Curriculur<br>areas that s<br>Yes        | n: Were you able to get<br>till needs to be covered.  No  No      | through everything in the Lesson Plan? If not,    |
| Secondary<br>please list:<br>Period 1:<br>Period 2:<br>Period 3:<br>Period 4:              | Yes  ☐ Yes ☐ Yes ☐ Yes ☐ Yes ☐ Yes ☐ Yes | n: Were you able to get till needs to be covered.  No  No  No  No | through everything in the Lesson Plan? If not,    |
| Secondary<br>please list a<br>Period 1:<br>Period 2:<br>Period 3:                          | Yes  ☐ Yes  ☐ Yes                        | n: Were you able to get till needs to be covered.  No  No  No     | through everything in the Lesson Plan? If not,    |
| Secondary<br>please list:<br>Period 1:<br>Period 2:<br>Period 3:<br>Period 4:<br>Period 5: | Yes  ☐ Yes ☐ Yes ☐ Yes ☐ Yes ☐ Yes ☐ Yes | n: Were you able to get till needs to be covered.  No  No  No  No | through everything in the Lesson Plan? If not,    |

| Elementary a                       | nd Secondary Students                                                                                                    |                                                 |
|------------------------------------|----------------------------------------------------------------------------------------------------|-------------------------------------------------|
| If students we                     | re particularly helpful, please list their nam                                                                                                    | ies:                                            |
|                                    |                                                                                                    |                                                 |
|                                    |                                                                                                    |                                                 |
|                                    |                                                                                                    |                                                 |
| If students we                     | re unduly disruptive, please list their name                                                                                                    | s and briefly describe the                      |
| problem/cons                       |                                                                                                    | ,                                               |
|                                    |                                                                                                    |                                                 |
|                                    |                                                                                                    |                                                 |
|                                    |                                                                                                    |                                                 |
|                                    |                                                                                                    |                                                 |
| General comn                       | nents about the class:                                                                                                    |                                                 |
|                                    |                                                                                                    |                                                 |
|                                    |                                                                                                    |                                                 |
|                                    |                                                                                                    |                                                 |
|                                    |                                                                                                    |                                                 |
| Please list any<br>substitute tead | cher in the future.                                                                                                    | could provide that would be helpful to the next |
|                                    |                                                                                                    |                                                 |
|                                    |                                                                                                    |                                                 |
|                                    |                                                                                                    |                                                 |
| Would you lil<br>share input.      | ke to substitute for this class or other classe                                                                                                    | s here in the future? □ Yes □ No Please         |
|                                    |                                                                                                    |                                                 |
|                                    |                                                                                                    |                                                 |
|                                    | Please submit this completed form to<br>the office when you turn in your keys<br>and visitor badge. The School Office<br>Manager may verify and approve your<br>on-line substitute jobs in Sub Pay. | For Principal/Assistant Principal Use Only      |

# Substitute Classified Information Section

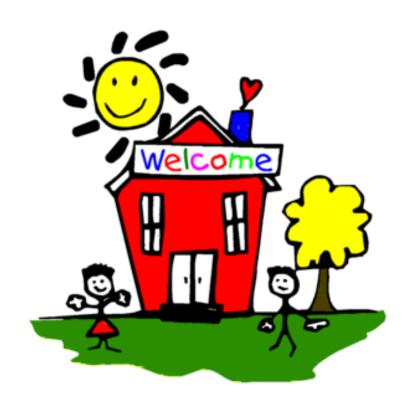

#### **Classified Substitutes**

#### **Clerical Sub positions:**

\$18.19 Clerk I

\$18.19 Clerk II

\$19.45 Clerk III

\$19.88 Office Technician I

\$20.76 Office Technician II

\$20.05 Office Technician III

\$20.57 Office Technician IV (High School Only)

\$19.45 Attendance Technician I

\$20.76 Attendance Technician II

\$20.95 Fiscal Services Technician I

\$20.95 School Office Manager I & II

\$21.40 School Office Manager III

#### Substitute Instructional Aides positions:

\$18.19 Instructional Aide

\$18.19 Children Center Aide

\$18.19 Special Education Aide

#### **Substitute Custodians:**

\$18.19 Custodian 1st Shift (ends no later than 9:00 p.m.)

\$19.10 Custodian 2nd Shift (begins after 9:01 p.m.)

#### **Substitute Campus Monitor:**

\$18.19 Campus Monitor

#### **Substitute Warehouse Worker:**

\$22.96 Warehouse Worker

\$19.45 Print Shop Technician

\$20.87 Bookkeeper/Controller

\$16.68 Customer Service Specialist

\$23.36 Registrar

#### Classified Substitutes cont.

#### **Substitute Assignment Change**

If a job was canceled or changed, you will be notified of this change through your district email address that is connected to your Frontline account. Please check your district email before leaving to your work location.

If you report to your site and there is no longer a need for your services or the job was placed in error, you may be entitled to a <u>2 hours of pay</u>. \* However, the site can use you in any capacity for up to a <u>2 hours if</u> needed. If you refuse to stay and complete the assignment as requested, you forfeit your 2 hours of pay

Please note, in instances where a change is needed for your work assignment as noted above, the site may call the substitute services office to attempt to find an alternative location for you. If work is available and you refuse the assignment, you will forfeit the 2 hours of pay.

#### Canceling a Substitute Job in Frontline

To cancel a job, you have accepted on our Frontline System, you must call <u>12 hours before the job</u> <u>begins</u>. If it is <u>less than 12 hours</u>, you must contact the Substitute Office directly at (916) 643-9493 <u>and</u> notify the school or department.

Human Resource Services monitors substitutes who frequently cancel accepted substitute assignments; cancellations have a negative impact on the needs of our schools and departments. If you accept a substitute job, you must be committed to working. Communication is crucial expected and appreciated.

# Healthy Family Act of 2014

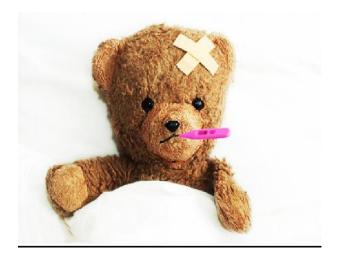

#### HOW QUALIFYING EMPLOYEES ACCRUE AND TAKE PAID SICK LEAVE?

A qualifying employee begins to accrue paid sick leave beginning on July 1, 2015, or if hired after that date on the first day of employment. An employee is entitled to use (take) paid sick leave beginning on **the 90th day of employment**. SCUSD provide at least three days of paid sick leave per year.

#### **HOW DO I QUALIFY FOR PAID SICK LEAVE?**

Work for the same employer, on or after January 1, 2015, for at least 30 days within a year in California, and satisfy a 90- day employment period (similar to a probationary period) before taking any sick leave.

#### WHAT IF I WORK LESS THAN 30 DAYS IN CALIFORNIA WITHIN A YEAR?

If you work less than 30 calendar days within a year for the same employer in California, then you are not entitled to paid sick leave under this new law.

## WHAT IF I WORK MORE THAN 30 DAYS IN CALIFORNIA WITHIN A YEAR BUT LESS THAN 90 DAYS?

The 90 calendar day period works like a probationary period. If you work less than 90 days for your employer, you are not entitled to take paid sick leave.

#### DOES PAID SICK LEAVE APPLY TO ALL EMPLOYEES WHO WORK IN CALIFORNIA?

All employees who work at least 30 days for the same employer within a year in California, including parttime, per diem, and temporary employees, are covered by this new law with some specific exceptions.

#### Employees exempt from the paid sick leave law include:

- Employees covered by collective bargaining agreements with specified PROVISIONS.
- Retired annuitants working for governmental entities.

# WHAT HAPPENS IF I RETURN TO WORK FOR THE SAME EMPLOYER AFTER MORE THAN ONE YEAR?

The paid sick leave law does not require that your accrued sick leave be restored to you.

# HOW DOES AN EMPLOYER SATISFY THE PROVISION FOR PUTTING THE FULL AMOUNT OF LEAVE INTO MY LEAVE BANK UNDER THE ALTERNATIVE "UP-FRONT" (OR ADVANCE) METHOD FOR PROVIDING PAID SICK LEAVE?

The law states that an employer is **not required** to have an accrual or carryover policy for paid sick leave if the "full amount of leave" is provided to employees at the beginning of each year of employment, calendar year or 12-month period. The "full amount of leave" that an employer is required to provide under this provision is at least three days of paid sick leave. For initial hires, however, the employee must still meet the 90-day employment requirement prior to taking any paid sick leave.

#### WHAT CAN I USE PAID SICK LEAVE FOR?

You can take paid sick leave for yourself or a family member, for preventive care or diagnosis, care or treatment of an existing health condition, or for specified purposes if you are a victim of domestic violence, sexual assault or stalking

- Family members include the employee's parent, child, spouse, registered domestic partner, grandparent, grandchild, and sibling.
- Preventive care would include annual physicals or flu shots

The employee may decide how much paid sick leave he or she wants to use (for example, whether you want to take an entire day, or only part of a day). Your employer can require you to take a minimum of at least two hours of paid sick leave at a time.

#### DO I HAVE TO NOTIFY MY EMPLOYER BEFORE TAKING SICK LEAVE?

The employee must notify Site/Sub Office in advance if the sick leave is planned, as may be the case with scheduled doctors' visits. If the need is unforeseeable, the employee need only give notice as soon as practical, as may occur in the case of unanticipated illness or a medical emergency.

Note to Substitute Employees: Please ensure all fields are completely filled out on this Form-12b. This is a required document and must be delivered to the Substitute Office no later than the <u>25th of each month</u>. Failure to do so will result in the absence being considered as unauthorized, and a non-paid day.

## WHEN I TAKE PAID SICK LEAVE, WILL I GET PAID AS I NORMALLY DO FOR THE APPLICABLE PAY PERIOD?

The new law requires that an employer provide payment for sick leave taken by an employee no later than the payday for the next regular payroll period after the sick leave was taken. This does not prevent an employer from making the adjustment in the pay for the same payroll period in which the leave was taken, but it permits an employer to delay the adjustment until the next payroll. For example, if you did not clock in for a shift and therefore were not paid for it but utilized your paid sick leave, your employer would have to pay you not later than the following pay period and account for it in the wage stub or separate itemized wage statement for that following regular pay period.

## DO I HAVE THE RIGHT TO CASH OUT MY UNUSED SICK DAYS, LIKE I CAN WITH VACATION AND PAID TIME OFF?

No, not unless your employer's policy provides for a payout. If you leave your job and get rehired by the same employer within 12 months, you can reclaim (restore) what you had accrued in paid sick leave, provided it was not paid out pursuant to a paid time off policy at termination.

#### WHAT STEP OR HOURLY RATE WILL I BE PAID OUT AS?

If you are a Substitute Teacher and have earned sick time this will be paid out as Step 2.

If you are a Classified Substitute and have earned your sick time, then you will be paid out at your lowest classified hourly of pay. Unless you provided the job # in which you have been working in a long term position (30 days or more) in (job # is required for this on Form-12b) we will then consider this higher rate of pay.

|               | Substitute/Per Dien                                         | Employee Ab                                                                        | sence Rej          | port               |          |
|---------------|-------------------------------------------------------------|------------------------------------------------------------------------------------|--------------------|--------------------|----------|
| Employee l    | Full Legal Name:                                            |                                                                                    |                    |                    |          |
| Signature:    | 1                                                           | Last 6 digits of SSN                                                               | #                  |                    |          |
| Date Subm     | Colores (                                                   | Dates of Absence                                                                   |                    |                    |          |
|               |                                                             | (1 form per each day ab:                                                           | sent):             |                    |          |
| Certificated  |                                                             | Classified                                                                         |                    |                    |          |
| (seebox 1)    |                                                             | (seebox2)                                                                          |                    |                    |          |
| BOX 1         |                                                             | Type of Absence                                                                    |                    | 2/3 Day            | Full Day |
|               | Certifica                                                   | ated Teachers                                                                      | 1).                |                    |          |
| SICK          |                                                             | Employee Illness (Include Appointments With Doctors Connected With Illness)        |                    |                    |          |
| FSICK         | Family Illness (Include Appoints<br>Connected With Illness) | ments With Doctors                                                                 |                    |                    |          |
| required de   |                                                             | ubstitute Office no late                                                           | r than the 25t     | h of each mo<br>y. |          |
|               |                                                             | Employee Illness (Include Appointments With Doctors Connected With                 |                    |                    |          |
| SICK          | Illness                                                     | Illness) Family Illness (Include Appointments With Doctors Connected With Illness) |                    |                    |          |
|               | Illness) Family Illness (Include Appointment                | ts With Doctors Conne                                                              | -23-01000000-24100 |                    |          |
|               | Family Illness (Include Appointmen                          |                                                                                    |                    |                    |          |
| SICK<br>FSICK | Family Illness (Include Appointmen                          | e/Payroll Use Only:                                                                |                    |                    |          |
|               | Family Illness (Include Appointmen                          |                                                                                    | acher 🗆            |                    |          |

### Substitute/Per Diem Employee Absence Report

| Employee Fi     | ull Lega                                                                    | al Name:                                                                                                    |                                             |                |                 |                           |  |
|-----------------|-----------------------------------------------------------------------------|----------------------------------------------------------------------------------------------------|---------------------------------------------|----------------|-----------------|---------------------------|--|
| Signature:      |                                                                             | L                                                                                                    | Last 6 digits of SSN                        |                |                 |                           |  |
| Date Submitted: |                                                                             |                                                                                                    | Dates of Absence:                           |                |                 |                           |  |
| Certificated '  | Toacho                                                                      |                                                                                                    | 1 form per each day abso<br>lassified       | entj.          |                 |                           |  |
| (see box 1)     | i caciic                                                                    |                                                                                                    | (seebox2)                                   |                |                 |                           |  |
| (seebox1)       |                                                                             |                                                                                                    | (seebox2)                                   |                |                 |                           |  |
| You must be     | eligible                                                                    | first before you can use Type of<br>information                                                                     | Absence below: See yo<br>n at www.scusd.edu | our Substitute | Resource G      | uide further              |  |
|                 |                                                                             | •                                                                                                    |                                             |                |                 |                           |  |
| BOX 1           |                                                                             | Type o                                                                                                    | of Absence                                  | ½ Day          | 2/3 Day         | Full Day                  |  |
|                 |                                                                             | Certificat                                                                                                    | ed Teachers                                 |                |                 |                           |  |
| SICK            |                                                                             | Employee Illness (Include Appointments With Doctors Connected With Illness)                                         |                                             |                |                 |                           |  |
| FSICK           | FSICK Family Illness (Include Appoi<br>Connected With Illness)              |                                                                                                    | nents With Doctors                          |                |                 |                           |  |
| required doc    | ument d                                                                     | mployees: Please ensure all fiel<br>and must be delivered to the <mark>Sub</mark><br>the absence being considered a | stitute Office no later                     | than the 25th  | of each mo      |                           |  |
|                 |                                                                             |                                                                                                    | ,                                           |                |                 |                           |  |
| Box 2           |                                                                             | Type of Absence Classified                                                                                          |                                             |                | Classif<br>Time | Classified Hourly<br>Time |  |
| SICK            | Employee Illness (Include Appointments With Doctors Connected With Illness) |                                                                                                    |                                             |                |                 |                           |  |
| FSICK           | · · · · · · · · · · · · · · · · · · ·                                       |                                                                                                    |                                             | s)             |                 |                           |  |
|                 |                                                                             |                                                                                                    | /Payroll Use Only:                          |                |                 |                           |  |
|                 |                                                                             | Sub Office                                                                                                    | /Pavroll use Univ:                          |                |                 |                           |  |
| Day to Day Su   | ıh 🗆                                                                        | Sub Office                                                                                                    | Long Term Sub Tea                           | cher 🗆         |                 |                           |  |

6-28-2017 PSL-F012B 1 of 1 page

### **New Employee Computer Access Information**

#### **Network Access Guide**

Your District Username and Password provide secure access to a variety of District services

- Windows Login
- Infinite Campus Login

- District email
- Google Applications for Education

Outlook Web App

this is applied or shared computer

Upper tight and the Continue that the

Computer

Pauly-shore

#### Here's how to get started:

#### STEP 1 – Change Your Password

You have been provided with an initial password that must be changed the first time that you login.

- Go to mail.scusd.edu in your web browser.
- Enter your user name and password, and then click
- Create a new secure password and log in.

#### Step 2 – Create Your Signature

- Click on the Settings icon and select "Options".
- Expand the Mail | Layout menu on the left navigation panel.
- Click "Email signature".
- The suggested format is: First and Last Name

School or Site Name

Phone and Email

Click SAVE button to save your changes.

#### Step 3 – Infinite Campus Login

You are now ready to access Infinite Campus from the District website. Go to www.scusd.edu and click on "Infinite Campus Login: For Staff".

#### Smartphone Access

For instructions on accessing your account with a smartphone - an iPhone or Android device, go to

#### www.scusd.edu/smartphone

#### **Professional Usage**

All employees should use their SCUSD email address for conducting SCUSD business. By using your work email, you are tacitly telling your recipients that your note is of an appropriate professional nature, not personal. Using a personal email address with students or parents can put an employee at risk should there be any question about appropriate communication

Network Access Guide

SCUSD Technology Services | Support Desk 916-643-9445

vt.2 08/19/2016

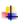

Learn how to set up your district email address.

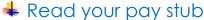

#### How to Connect iPhone (iOS Device) to SCUSD Outlook Email

This article explains how to quickly create an Exchange account on your Apple iPad, iPhone or iPod Touch.

#### **Connect to Wireless Network**

To successfully setup the initial connection of your Apple iOS Mobile Device to the SCUSD Outlook Exchange Server, it is strongly recommended that you first connect to the SCUSD-WLAN wireless network.

Once you have successfully connected to **SCUSD-WLAN**, please follow the directions below.

- 1. To add an Exchange account to your iOS Device:
  - Tap Settings
  - Select Accounts & Passwords
  - Choose Add Account
  - Then Microsoft Exchange.
- On the next screen, enter your complete *Email Address* and a *Description* (This is Your Personal Label Optional).

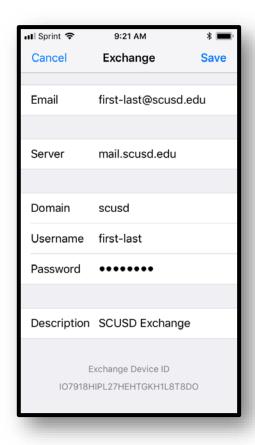

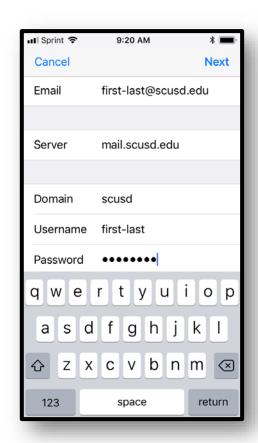

- 3. Sign-in to your @scusd.edu Exchange Account using Microsoft.
- Select Configure Manually.
- 5. Enter your @scusd.edu Email and Password.
- 6. Your iOS Device will create Secure (SSL) Connection to Exchange server. If unable, enter the following:

Server: mail.scusd.edu

Domain: SCUSD

Username: Your SCUSD Username
 Password: Your SCUSD Password

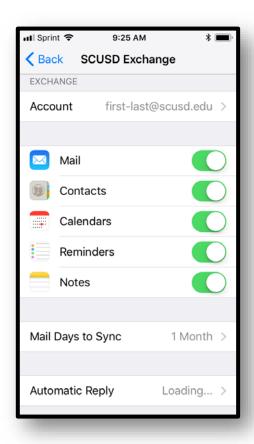

7. Choose which type(s) of data you would like to synchronize: **Mail**, **Contacts**, and **Calendars** and more. Note that by default, only 3 days' worth of email is synchronized. To synchronize more, go into Settings, then Mail, Contacts, Calendars, select your Exchange account, and tap on Mail days to sync.

**Note:** After configuring an Exchange ActiveSync account, all existing contact and calendar information on the iOS Device is overwritten. Additionally, iTunes no longer syncs contacts and calendars with your desktop computer.

This concludes *How to Connect iPhone (iOS Device) to SCUSD Outlook Email*. For further assistance, please email the Technology Support Help Desk at <a href="mailto:support@scusd.edu">support@scusd.edu</a> or call us at 916-643-9445.

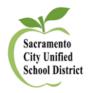

#### **Connecting Android to Outlook Exchange**

Configure an Android device to access your Exchange calendar, contacts, and mail.

#### **Before You Begin**

The instructions below are based on the Samsung Galaxy S5 with Android v4.4.4.

Depending on your version of Android and the type of device you are using, you may find the instructions below do not precisely match the screens you see when setting up Exchange.

#### **Connect to Wireless Network**

To successfully setup the initial connection of your Android mobile device to the SCUSD Outlook Exchange Server, it is strongly recommended that you first connect to the SCUSD-WLAN wireless network.

Once you have successfully connected to SCUSD-WLAN, please follow the directions below.

#### **Configure Android for Exchange**

To set up Android for Exchange, do the following:

- 1. Open Settings > Accounts & Sync > Add Account.
- 2. Select *Microsoft Exchange ActiveSync*. \*This can also be listed as *Corporate*.
- 3. Enter your email address and password.
  - Your email address is username@scusd.edu
- 4. Press Next.
- 5. On *Activation* page, press *OK*.
- 6. If you receive a *Security Warning* regarding *Security Certificate*, please *Continue*.
- 7. Please use the following for manual setup of Exchange server connection.
  - Email Address: your-username@scusd.edu
  - Domain\Username : SCUSD\your-username
  - o Password: Your SCUSD Password
  - Exchange Server: mail.scusd.edu
  - Use secure connection (SSL): Yes
- 8. Press Next. If you receive a Security Warning regarding Security Certificate, please Continue.
- 9. You might receive a Remote Security Administration warning. The warning reads, "The server mail.scusd.edu requires that you allow it to remotely control some security features of your phone. Do you wish to finish setting up this account?" If you receive this warning, click OK.

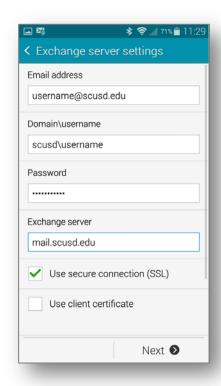

<sup>\*\*</sup> Important! Be sure to not enable SMS Sync.

- 10. Select your account options.
  - o For *Email checking frequency*, we recommend *Automatic (Push)*. This means email will be delivered to your Android device as soon as it is received.
  - For Amount to synchronize, we recommend One Month. This setting determines how far back
     Exchange email and calendar items should be synced on your device.
  - o If you use Exchange as your primary email account and want to use that account to send from your device by default, put a check mark next to *Send email from this account by default*.
  - o If you want to be notified when a new Exchange email arrives on your Android device, put a check mark next to *Notify me when email arrives*.
  - o If you want your Exchange contacts to be synced with your Android device, put a check mark next to *Sync contacts from this account.*
  - o If you want your Exchange calendar to be synced with your Android device, put a check mark next to *Sync calendar from this account*. (Android 2.1 does not offer this option.)
  - o Make sure Sync email from this account has a check mark next to it.
  - o If you want to automatically download attachments on your Android device when you are connected to wireless, such as "SCUSD-WLAN," put a check mark next to *Automatically download attachments when connected to Wi-Fi*. You might want to skip this option if you receive large file attachments in email if you are concerned about storage space on your device.
- 11. Press Next.
- 12. You might be prompted to select required security settings at this time. If so, refer to *Security Settings Update* below. Otherwise, you will be prompted to select these settings after you complete setting up your account.
- 13. Complete the account setup.
  - Enter SCUSD Exchange in the Give this account a name field.
  - Enter your full name in the Your Name field. This is how your name will be displayed on Exchange emails sent from your Android device.
- 14. Press Done.

Android is now configured for Exchange. Your Android device will begin syncing email, calendar, and contact items from Exchange. This may take a few moments.

#### Set an Unlock Pattern

Your Exchange calendar and email contain sensitive or personal data. We recommend setting a screen unlock pattern for Android.

This concludes *Connecting Android to Outlook Exchange*. For further assistance, please email the Technology Support Help Desk at <a href="mailto:support@scusd.edu">support@scusd.edu</a> or call us at 916-643-9445.

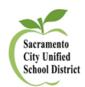

# Payroll Dept. Resources

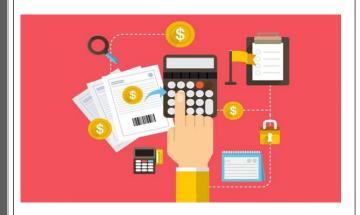

# Technology Dept. Resources

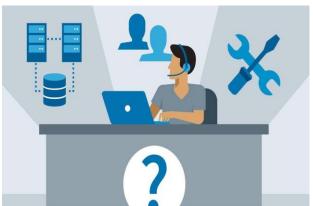

- ♣ Set up a **MyPortal** account to instantly:
  - See your current earned leave balances
  - Check past and future pay dates
  - o Download payroll snapshots, W2 forms and other documents
  - o View Health and Welfare benefits, and
  - Update personal contact information
- Please be aware that any changes submitted online may require up to 3 business days before being reflected in your employee record.

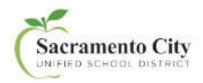

#### How to Read Your Paycheck

Effective May 2018, the District updated paychecks to provide additional details and improve readability. Please use the guide below to understand the information provided on your paystub.

- 1. Warrant No.: Unique number assigned to each Paycheck issued
- 2. Issued: Date the Paycheck is issued
- 3. Pay Period: Beginning and end dates of the pay period
- 4. Employee Name: Your name
- 5. Employee ID: Your employee identification number
- 6. Salary Placement: Your salary schedule, salary range and step in pay
- 7. Primary Work Location: Your work location
- TB Expires: Date your tuberculosis test expires. Please ensure that your test is current.
- 9. Pay Details: Description of your pay (positional pay, overtime, vacation payout and etc.)
- 10. FTE/Units: Full-time Equivalent or units/hours paid
- 11. Rate: Current rate of pay (hourly, bi-weekly, annually and etc.) based on negotiated salary schedules.
- 12. Earnings: Itemized earning detail(s) for the given pay period. (Item 3 above)
- 13. Employee Deductions: Retirement contribution (PERS/STRS/etc.), Medicare, FICA, Federal Tax, State Tax, Union Dues, etc. Deductions are based on statutory law, individual benefits selected and collective bargaining agreements.
- 14. Current Wages: Current gross pay, deductions, net pay and year to date gross.
- Taxable Gross Summary: Taxable wages for Federal Income Tax (FIT), State Income Tax (SIT), Social Security, Medicare, State Disability Insurance (SDI) and etc.
- Employer Contributions: Portion of your benefits paid by the district
- 17. Leave Balances: Usage and accrual of sick leave, personal necessity (and/or vacation balances. Absence usages are reflective of prior month reporting. PN used is deducted from your accrued sick leave balance. Sick leave, personal necessity and vacation is granted based on collective bargaining agreements.
- 18. Tax Information: Current filing status for Federal Tax and State Tax
- Important Messages: Monthly messages and information from the district.
- Bank Information: Name of the issuing bank. Please note that effective May 2018, checks will be issued via Bank of the West.

For further information, please contact the Payroll Department at (916) 643-9400.

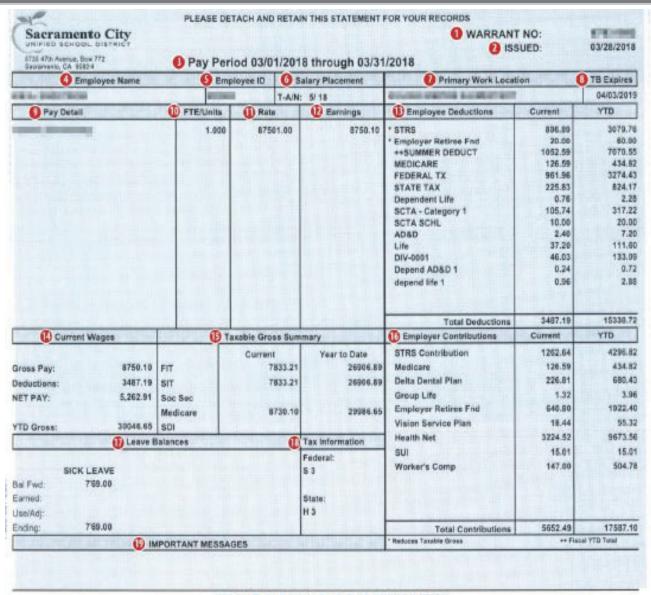

#### REMOVE CHECK ALONG THIS PERFORATION

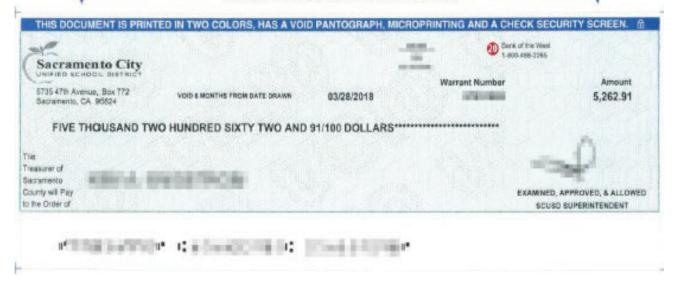

#### Get started by creating an account today:

1. Visit myportal.scusd.edu and click "Create New User?"

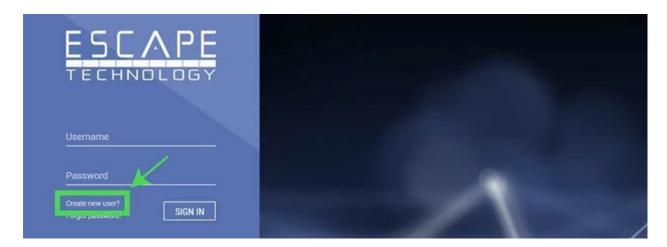

2. Enter the information requested

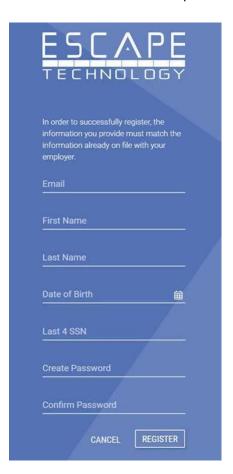

Note that your information must be entered *exactly* as it appears in District records. Contact Human Resources at 916-643-9050 with any questions about your employee record.

3. Look for a confirmation code in your email In Box and type it into the verification screen within the allotted time.

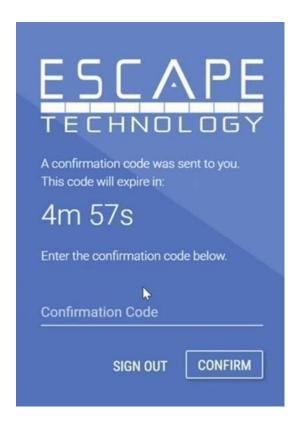

4. After you have signed up, access <u>MyPortal</u> at <u>myportal.scusd.edu</u> 24 hours a day, 7 days a week to get HR, Benefits and Payroll information at your convenience.

Information in <u>MyPortal</u> is secured via industry-standard technologies such as those used by international financial institutions, including <u>SHA-2 SSL encryption</u> and <u>multi-factor authentication</u>. In addition, your <u>MyPortal</u> login credentials are separate from your district-provided credentials and can't be accessed by anyone else.

#### **Questions?**

Visit the <u>District website</u> to learn more about the account creation process, and to preview the features and capabilities of <u>MyPortal</u>.

Please contact the Technology Services Support Desk at <a href="mailto:support@scusd.edu">support@scusd.edu</a> with any questions regarding <a href="mailto:support@scusd.edu">MyPortal</a>.

Thank you, Technology Services

### Sacramento City Unified School District

#### **Human Resource Services**

#### **Traditional Student Attendance Calendar**

#### 2024-25 School Year

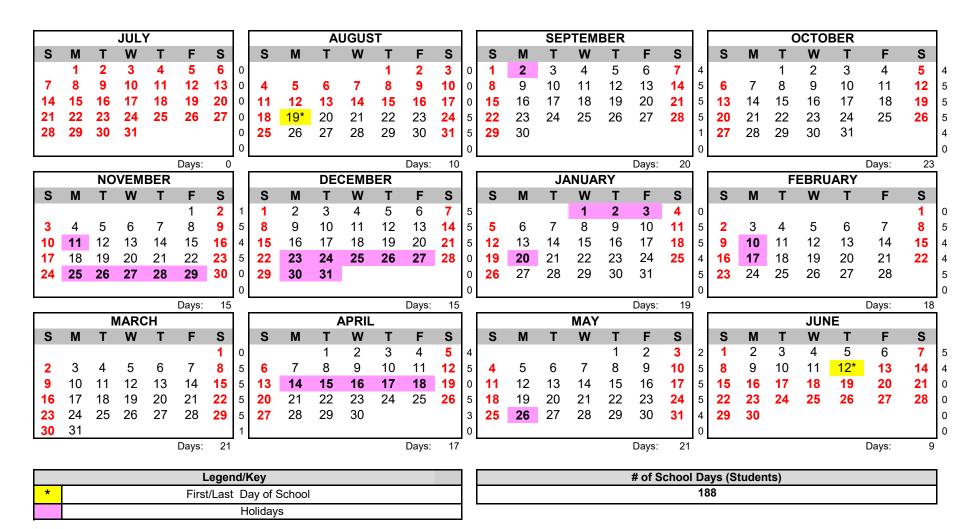

# Schools & Departments Map, Addresses & Phone Numbers

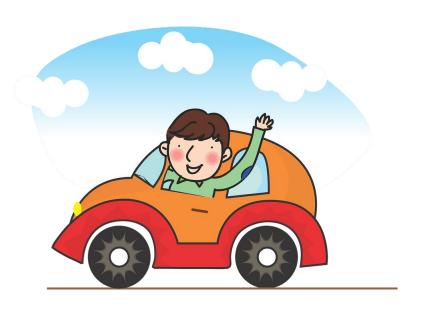

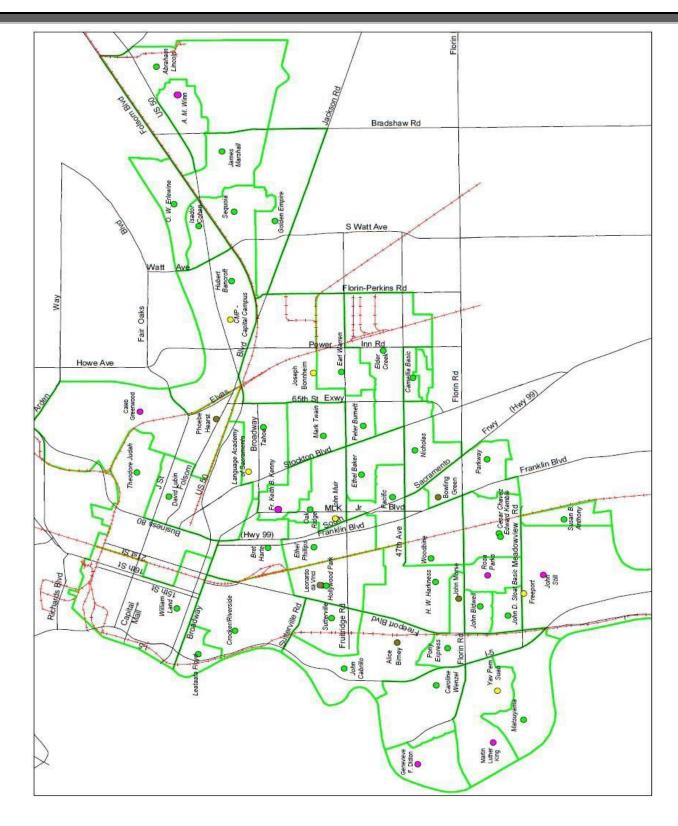

**Elementary Schools** 

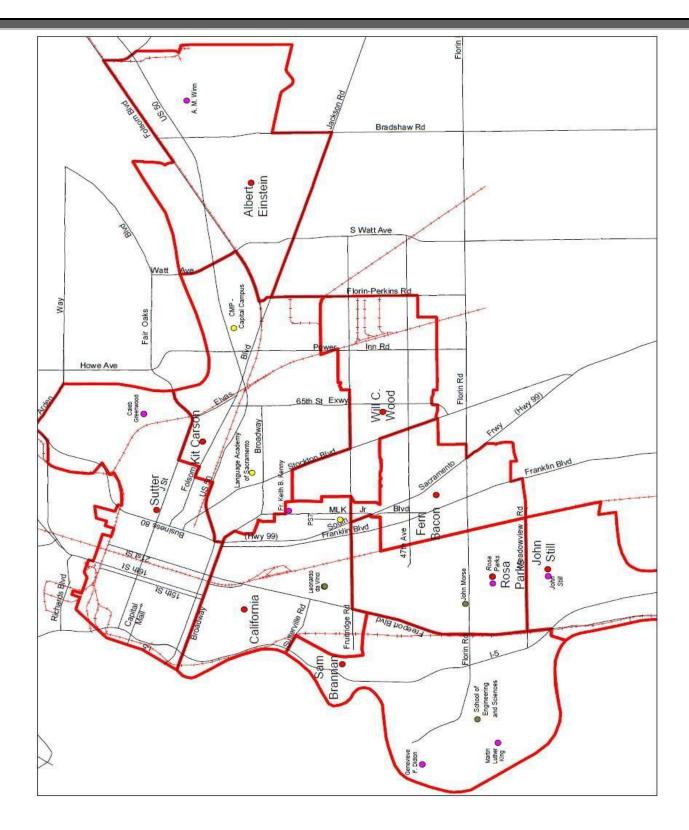

**Middle Schools Sites** 

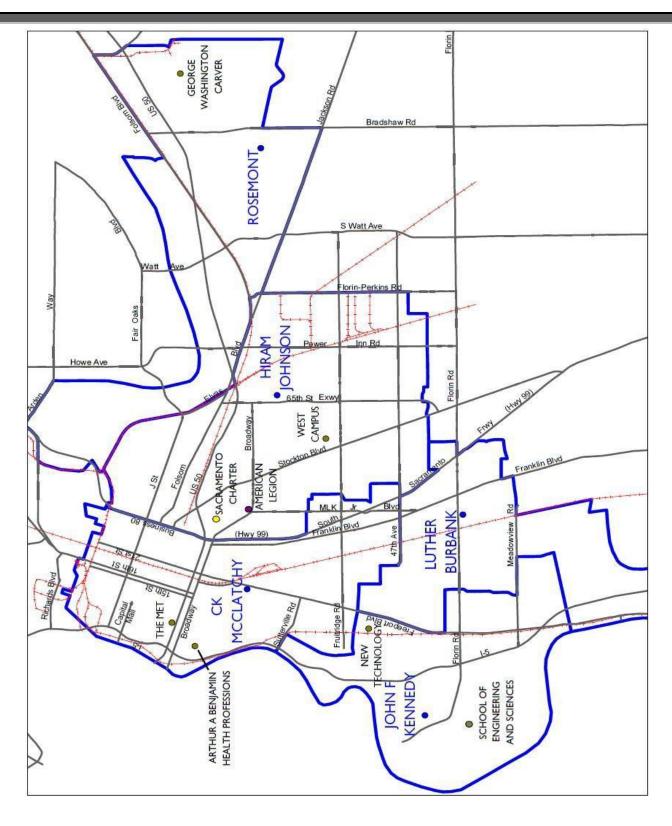

**High Schools** 

#### **Children Centers**

#### Child Development Programs

The primary goal of SCUSD's Child Development Department for children 0 to 5 is "Readiness for School Success." In order to achieve this goal, the department offers free or subsidized high-quality child.care, preschool, and home visiting programs for income qualified families. These programs provide developmentally appropriate learning experiences, comprehensive student support services, and numerous parent education and involvement opportunities.

The Child Development Department also offers full fee and subsidized before and after school care and limited full infant/toddler. Most centers offer child sare, are open from 7:30 a.m. to 5:30 p.m. (a few 7:00 a.m. - 6:00 p.m.), and services are offered during the summer and holiday periods.

Substitutes max\_be\_called to work anytime within an eleven-hour day, but not more than eight hours; occasional split shifts are required.

Major responsibilities include, but are not limited to:

- 1. Sign in on the substitute sign-in sheet.
- Check the food allegory chart posted on the refrigerator for any children with special concerns or alleggies.
- Follow the daily schedule posted in the classroom.
- Follow the lesson plans provided by the teacher.
- 5. Report any accident, illness, or unusual incident to the Coordinator.
- 6. Never leave any child unattended, and adhere to all CCL licensing ratios and regulations.
- Only positive forms of child discipline are allowed.
- Never release any child to unauthorized persons. If the person picking up a child is unknown to you or other staff members, check the child's emergency card and the adult's identification.

The Child Development Department is located at the Serna Center, 5735 47th Avenue, Sacramento, 643-7800.

| 41 1                     | T                          | 1                                  |                       |                            |                           |
|--------------------------|----------------------------|------------------------------------|-----------------------|----------------------------|---------------------------|
| Abraham<br>Lincoln       | 3324 Glegmoor Drive        | 916-228-5867                       | John Cabrillo         | 1141 Seamas Ave            | 916-264-3765              |
| A.M. Winn                | 3351 Explorer Drive        | 916-228-5883                       | John D. Sloat         | 7525 Candlewood<br>Way     | 916-433-5054              |
| Bear Flag                | 6807 Franklin Blvd         | 916-433-5598                       | John Still            | 2200 John Still Drive      | 916-433-2660              |
| Bowling Green            | 6807 Franklin Blvd         | 916-433-5598                       | Leonardo da<br>Vinci  | 4701 Joaquin Way           | 916-277-6708              |
| Bret Harte               | 2761 9th Avenue            | 916-277-6263/277-<br>6933/277-6932 | Lisbon                | 7555 S. Land Park<br>Drive | 916-433-5057              |
| C.A. Jones<br>Skills Ctr | 5451 Lemon Hill<br>Avenue  | 433-2655/433-2652                  | Marian<br>Anderson    | 2850 4th Street            | 916-277-6259/277-<br>7139 |
| Camellia Basic           | 6800 Cougar Drive          | 916-382-5602                       | Mark Twain            | 4914 58th Street           | 916-277-6458              |
| Collis P.<br>Huntington  | 5917 - 26th Street         | 916-433-5437/433-<br>5438/433-2795 | Martin Luther<br>King | 480 Little River Way       | 916-433-5065/433-<br>2809 |
| Earl Warren              | 5420 Lowell Street         | 916-382-6039/382-6038              | Matsuyama             | 7680 Windbridge<br>Drive   | 916-433-5550/433-<br>5018 |
| Edward<br>Kemble         | 7495 29th Street           | 916-433-5028/433-2813              | Nicholas              | 5100 El Paraiso Ave.       | 916-395-4655              |
| Elder Creek              | 7934 Lemon Hill<br>Avenue  | 916-382-5979/382-<br>6005/382-6004 | Oak Ridge             | 4501 M.L. King Blvd        | 916-277-6684              |
| Ethel I. Baker           | 5717 Laurine Way           | 916-433-5448                       | Pacific               | 6201 41st Street           | 916-433-5324              |
| Ethel Phillips           | 2930 21st Avenue           | 916-277-6780                       | Parkway               | 4720 Forest Parkway        | 916-433-2842/433-<br>2843 |
| Father K. B.<br>Kenny    | 3525 M.L. King Blvd        | 916-277-6512                       | Peter Burnett         | 6032 36th Avenue           | 916-277-6522              |
| Golden Empire            | 9045 Canberra Drive        | 916-228-5848                       | Susan B.<br>Anthony   | 7864 Detroit Blvd          | 916-433-5356/433-<br>5352 |
| Hiram<br>Johnson         | 3535 65th Street           | 916-277-6767                       | Theodore<br>Judah     | 3919 McKinley Blvd         | 916-277-6562              |
| H. W.<br>Harkness        | 2147 54th Ave              | 916-433-5045                       | Washington            | 530 18th Street            | 916-264-4186/264-<br>4163 |
| Isador Cohen             | 9025 Salmon Falls<br>Drive | 916-228-5863                       | Woodbine              | 2500 52nd Ave              | 916-433-5318              |
| James<br>Marshall        | 9525 Goethe Road           | 916-228-5865/228-5856              |                       |                            |                           |
| Leataata Floyd           | 401 McClatchy Way          | 916-264-4181                       |                       |                            |                           |
| John Bidwell             | 1730 65th Avenue           | 916-433-5049/433-5451              |                       |                            |                           |

| School Site/Department Name                  | Street Address             | City       | Zip   | Phone          |
|----------------------------------------------|----------------------------|------------|-------|----------------|
| A. WARREN MCCLASKEY ADULT EDUCATION          | 5241 J STREET              | SACRAMENTO | 95819 | (916) 277-6625 |
| A.M. WINN (K-8)                              | 335I EXPLORER DRIVE        | SACRAMENTO | 95827 | (916) 228-5880 |
| ABRAHAM LINCOLN ELEMENTARY (K-6)             | 3324 GLENMOOR DRIVE        | SACRAMENTO | 95827 | (916) 228-5830 |
| ACCELERATED ACADEMY (11-12)                  | 5601 47TH AVENUE           | SACRAMENTO | 95824 | (916) 643-2341 |
| ALBERT EINSTEIN MIDDLE SCHOOL (7-8)          | 9325 MIRANDY DRIVE         | SACRAMENTO | 95826 | (916) 395-5310 |
| ALICE BIRNEY WALDORF-INSPIRED (K-8)          | 6251 13TH STREET           | SACRAMENTO | 95831 | (916) 395-4510 |
| AMERICAN LEGION HIGH SCHOOL (9-12)           | 3801 BROADWAY              | SACRAMENTO | 95817 | (916) 277-6600 |
| BOWLING GREEN (Chacon) ELEMENTARY K-6        | 6807 FRANKLIN BLVD         | SACRAMENTO | 95823 | (916) 433-7321 |
| BOWLING GREEN (McCoy) ELEMENTARY K-6         | 42II TURNBRIDGE DRIVE      | SACRAMENTO | 95823 | (916) 433-5426 |
| BRET HARTE ELEMENTARY (K-6)                  | 2751 9th AVENUE            | SACRAMENTO | 95818 | (916) 277-6261 |
| C.K. MCCLATCHY ( Duplex )                    | 2200 11TH AVENUE           | SACRAMENTO | 95818 | (916) 442-0222 |
| C.K. MCCLATCHY HIGH SCHOOL (9-12)            | 3066 FREEPORT BOULEVARD    | SACRAMENTO | 95818 | (916) 395-5050 |
| CALEB GREENWOOD (K-8)                        | 5457 CARLSON DRIVE         | SACRAMENTO | 95819 | (916) 277-6266 |
| CALIFORNIA MIDDLE SCHOOL (7-8)               | 1600 VALLEJO WAY           | SACRAMENTO | 95818 | (916) 395-5302 |
| CALIFORNIA MONTESSORI PROJECT (K-8)          | 2635 CHESSNUT HILL DRIVE   | SACRAMENTO | 95826 | (916) 325-0910 |
| CAMELLIA BASIC ELEMENTARY (K-6)              | 6600 COUGAR DRIVE          | SACRAMENTO | 95828 | (916) 395-4520 |
| CAPITAL CITY INDEPENDENT STUDY SCHOOL (K-12) | 7222 24th Street           | SACRAMENTO | 95823 | (916) 433-5187 |
| CAPITOL COLLEGIATE ACADEMY (K-8)             | 2118 MEADOWVIEW ROAD       | SACRAMENTO | 95832 | (916) 476-5796 |
| CAROLINE WENZEL ELEMENTARY (K-6)             | 6870 GREENHAVEN DRIVE      | SACRAMENTO | 95831 | (916) 433-5432 |
| CESAR CHAVEZ INTERMEDIATE (K-6)              | 7500 32ND STREET           | SACRAMENTO | 95822 | (916) 395-4530 |
| CHARLES A. JONES BUSINESS EDUCATION CENTER   | 5451 Lemon Hill Avenue     | SACRAMENTO | 95817 | (916) 433-2600 |
| CHILDREN CENTER - A M WINN                   | 3351 EXPLORER DR           | SACRAMENTO | 95827 | (916) 228-5883 |
| CHILDREN CENTER - ABRAHAM LINCOLN            | 3324 GLENMORE DRIVE        | SACRAMENTO | 95827 | (916) 228-5867 |
| CHILDREN CENTER - BEAR FLAG                  | 6620 GLORIA DRIVE          | SACRAMENTO | 95831 | (916) 433-2747 |
| CHILDREN CENTER - BOWLING GREEN              | 6807 FRANKLIN BLVD         | SACRAMENTO | 95831 | (916) 433-5598 |
| CHILDREN CENTER - BRET HARTE                 | 2761 9th AVENUE            | SACRAMENTO | 95818 | (916) 277-6263 |
| CHILDREN CENTER - CAMELIA BASIC              | 6600 COUGAR DRIVE          | SACRAMENTO | 95828 | (916) 382-5602 |
| CHILDREN CENTER - COLLIS P. HUNTINGTON       | 5917 26th STREET           | SACRAMENTO | 95822 | (916) 433-5438 |
| CHILDREN CENTER - EARL WARREN                | 5420 LOWELL STREET         | SACRAMENTO | 95820 | (916) 382-6039 |
| CHILDREN CENTER - EDWARD KEMBLE              | 7495 29TH STREET           | SACRAMENTO | 95822 | (916) 433-2813 |
| CHILDREN CENTER - ELDER CREEK                | 7800 LEMON HILL AVENUE     | SACRAMENTO | 95824 | (916) 382-5979 |
| CHILDREN CENTER - ETHEL I BAKER              | 5717 LAURINE WAY           | SACRAMENTO | 95824 | (916) 433-5448 |
| CHILDREN CENTER - ETHEL PHILLIPS             | 2930 21ST AVE              | SACRAMENTO | 95820 | (916) 277-6780 |
| CHILDREN CENTER - FATHER KEITH B. KENNY      | 3525 MARTIN LUTHER DRIVE   | SACRAMENTO | 95817 | (916) 277-6512 |
| CHILDREN CENTER - FREEPORT                   | 2118 MEADOWVIEW ROAD       | SACRAMENTO | 95832 | (916) 433-2777 |
| CHILDREN CENTER - FRUITRIDGE                 | 4625 44TH STREET           | SACRAMENTO | 95820 | (916) 277-6288 |
| CHILDREN CENTER - GOLDEN EMPIRE              | 9045 CANBERRA DR           | SACRAMENTO | 95826 | (916) 228-5848 |
| CHILDREN CENTER - HIRAM JOHNSON FAMILY ED    |                            |            | 55525 | (0.0) ==0 00.0 |
| CENTER                                       | 3535 65TH STREET           | SACRAMENTO | 95820 | (916) 277-6767 |
| CHILDREN CENTER - HW HARKNESS                | 2147 54TH AVE              | SACRAMENTO | 95822 | (916) 433-5045 |
| CHILDREN CENTER - ISADOR COHEN               | 9025 SALMON FALLS          | SACRAMENTO | 95826 | (916) 228-5856 |
| CHILDREN CENTER - JAMES MARSHALL             | 9525 GOETHE ROAD           | SACRAMENTO | 95827 | (916) 228-5865 |
| CHILDREN CENTER - JOHN BIDWELL               | 1730 65th AVENUE           | SACRAMENTO | 95822 | (916) 433-5049 |
| CHILDREN CENTER - JOHN CABRILLO              | 1141 SEAMAS AVE            | SACRAMENTO | 95822 | (916) 264-3765 |
| CHILDREN CENTER - JOHN D. SLOAT              | 7525 CANDLEWOOD WAY        | SACRAMENTO | 95822 | (916) 433-5054 |
| CHILDREN CENTER - JOHN STILL                 | 2200 JOHN STILL DRIVE      | SACRAMENTO | 95832 | (916) 433-2600 |
| CHILDREN CENTER - LEATAATA FLOYD             | 401 MCCLATCHY WAY          | SACRAMENTO | 95818 | (916) 395-4632 |
| CHILDREN CENTER - LEONARDO DA VINCI          | 4701 JOAQUIN WAY           | SACRAMENTO | 95822 | (916) 277-6708 |
| CHILDREN CENTER - LISBON                     | 7555 SOUTH LAND PARK DRIVE | SACRAMENTO | 95831 | (916) 433-5060 |
| CHILDREN CENTER - MARIAN ANDERSON            | 2850 49th STREET           | SACRAMENTO | 95817 | (916) 277-6259 |
| CHILDREN CENTER - MARK TWAIN                 | 4914 58th STREET           | SACRAMENTO | 95820 | (916) 277-6670 |
| CHILDREN CENTER - MARTIN LUTHER KING JR      | 480 LITTLE RIVER WAY       | SACRAMENTO | 95831 | (916) 433-2809 |

| School Site/Department Name                | Street Address               | City       | Zip   | Phone          |
|--------------------------------------------|------------------------------|------------|-------|----------------|
| CHILDREN CENTER - MATSUYAMA                | 7680 WINDBRIDGE DRIVE        | SACRAMENTO | 95831 | (916) 433-5550 |
| CHILDREN CENTER - NICHOLAS                 | 6601 STEINER DR              | SACRAMENTO | 95823 | (916) 433-5079 |
| CHILDREN CENTER - OAK RIDGE                | 4501 MLK JR BLVD             | SACRAMENTO | 95820 | (916) 277-6684 |
| CHILDREN CENTER - PACIFIC                  | 6201 41ST STREET             | SACRAMENTO | 95824 | (916) 433-5324 |
| CHILDREN CENTER - PARKWAY                  | 4720 FOREST PARKWAY          | SACRAMENTO | 95823 | (916) 433-2843 |
| CHILDREN CENTER - SUYU                     | 6032 36TH AVE                | SACRAMENTO | 95823 | (916) 277-6522 |
| CHILDREN CENTER - SKILLS & BUSINESS CENTER | 5451 Lemon Hill Avenue       | SACRAMENTO | 95817 | (916) 433-2652 |
| CHILDREN CENTER - SUSAN B ANTHONY          | 7864 DETROIT BLVD            | SACRAMENTO | 95832 | (916) 433-5356 |
| CHILDREN CENTER - THEODORE JUDAH           | 3919 McKINLEY BOULEVARD      | SACRAMENTO | 95819 | (916) 277-6562 |
| CHILDREN CENTER - WASHINGTON               | 530 l8th STREET              | SACRAMENTO | 95814 | (916) 264-4186 |
| CHILDREN CENTER - WOODBINE                 | 2500 52ND AVE                | SACRAMENTO | 95822 | (916) 433-5318 |
| COLLIS P. HUNTINGTON ELEMENTARY (K-6)      | 5921 26th STREET             | SACRAMENTO | 95822 | (916) 433-2990 |
| CROCKER RIVERSIDE ELEMENTARY (K-6)         | 2970 RIVERSIDE BLVD.         | SACRAMENTO | 95818 | (916) 395-4535 |
| DAVID LUBIN ELEMENTARY (K-6)               | 3535 M STREET                | SACRAMENTO | 95816 | (916) 277-6271 |
| DISTRIBUTION SERVICES                      | 3051 REDDING AVENUE          | SACRAMENTO | 95820 | (916) 277-6660 |
| DISTRICT OPERATIONS DEPT (0807)            | 425 FIRST AVE                | SACRAMENTO | 95818 | (916) 264-4091 |
| EARL WARREN ELEMENTARY (K-6)               | 5420 LOWELL STREET           | SACRAMENTO | 95820 | (916) 395-4545 |
| EDWARD KEMBLE ELEMENTARY (K-6)             | 7495 29th STREET             | SACRAMENTO | 95822 | (916) 395-4550 |
| ELDER CREEK ELEMENTARY (K-6)               | 7934 LEMON HILL AVENUE       | SACRAMENTO | 95824 | (916) 382-5970 |
| ETHEL I BAKER ELEMENTARY (K-6)             | 5717 LAURINE WAY             | SACRAMENTO | 95824 | (916) 395-4560 |
| ETHEL PHILLIPS ELEMENTARY (K-6)            | 2930 21st AVENUE             | SACRAMENTO | 95820 | (916) 277-6277 |
| FACILITIES MAINTENANCE ( OPERATIONS        |                              |            |       | (* 2)          |
| DEPARTMENT)                                | 425 FIRST AVE                | SACRAMENTO | 95818 | (916) 264-4075 |
|                                            | 3525 MARTIN LUTHER KING, JR. |            |       |                |
| FATHER KEITH B KENNY ELEMENTARY (K-8)      | BLVD.                        | SACRAMENTO | 95817 | (916) 395-4570 |
| FERN BACON BASIC MIDDLE SCHOOL (7-8)       | 4140 Cuny Avenue             | SACRAMENTO | 95823 | (916) 395-5340 |
| GENEVIEVE DIDION (K-8)                     | 6490 HARMON DRIVE            | SACRAMENTO | 95831 | (916) 433-5039 |
| GEORGE WASHINGTON CARVER SCHOOL            | 10101 SYSTEMS PARKWAY        | SACRAMENTO | 95827 | (916) 395-5266 |
| GOLDEN EMPIRE ELEMENTARY (K-6)             | 9045 CANBERRA DRIVE          | SACRAMENTO | 95826 | (916) 395-4580 |
| H. W. HARKNESS ELEMENTARY (K-6)            | 2147 54th AVENUE             | SACRAMENTO | 95822 | (916) 433-5042 |
| HEALTH PROFESSIONS HIGH SCHOOL             | 451 MC CLATCHY WAY           | SACRAMENTO | 95818 | (916) 395-5010 |
| HIRAM JOHNSON HIGH SCHOOL (9-12)           | 6879 14th AVENUE             | SACRAMENTO | 95820 | (916) 395-5070 |
| HOLLYWOOD PARK ELEMENTARY (K-6)            | 4915 HARTE WAY               | SACRAMENTO | 95822 | (916) 395-4590 |
| HUBERT BANCROFT ELEMENTARY (K-6)           | 2929 BELMAR STREET           | SACRAMENTO | 95826 | (916) 395-4595 |
| ISADOR COHEN ELEMENTARY (K-6)              | 9025 SALMON FALLS DRIVE      | SACRAMENTO | 95826 | (916) 228-5840 |
| JAMES W. MARSHALL ELEMENTARY (K-6)         | 9525 GOETHE ROAD             | SACRAMENTO | 95827 | (916) 395-4605 |
| JOHN BIDWELL ELEMENTARY (K-6)              | 1730 65th AVENUE             | SACRAMENTO | 95822 | (916) 433-5047 |
| JOHN CABRILLO ELEMENTARY (K-6)             | 1141 SEAMAS AVENUE           | SACRAMENTO | 95822 | (916) 395-4615 |
| JOHN F KENNEDY HIGH SCHOOL (9-12)          | 6715 GLORIA DRIVE            | SACRAMENTO | 95831 | (916) 395-5090 |
| JOHN H. STILL (5-8)                        | 2250 JOHN STILL DRIVE        | SACRAMENTO | 95832 | (916) 433-5375 |
| JOHN H. STILL (K-4)                        | 2200 JOHN STILL DRIVE        | SACRAMENTO | 95832 | (916) 433-5191 |
| JOHN MORSE THERAPEUTIC CENTER (K-8)        | 1901 60TH AVENUE             | SACRAMENTO | 95822 | (916) 433-2972 |
| JOHN SLOAT BASIC ELEMENTARY (K-6)          | 7525 CANDLEWOOD WAY          | SACRAMENTO | 95822 | (916) 395-4620 |
| UMOJA INTERNATIONAL ACADEMY (7-12)         | 5301 N STREET                | SACRAMENTO | 95819 | (916) 277-6750 |
| LANGUAGE ACADEMY OF SACRAMENTO (K-8)       | 2850 49th Street             | SACRAMENTO | 95820 | (916) 277-7137 |
| LEATAATA FLOYD ELEMENTARY (K-6)            | 401 McCLATCHY WAY            | SACRAMENTO | 95818 | (916) 395-4630 |
| LEONARDO DA VINCI (K-8)                    | 4701 JOAQUIN WAY             | SACRAMENTO | 95822 | (916) 395-4635 |
| LUTHER BURBANK HS (9-12)                   | 3500 FLORIN ROAD             | SACRAMENTO | 95823 | (916) 433-5100 |
| MARK TWAIN ELEMENTARY (K-6)                | 4914 58th STREET             | SACRAMENTO | 95820 | (916) 395-4640 |
| MARTIN LUTHER KING JR. ELEMENTARY (K-8)    | 480 LITTLE RIVER WAY         | SACRAMENTO | 95831 | (916) 395-4645 |
| MATRICULATION AND ORIENTATION CENTER       | 5601 47th AVENUE             | SACRAMENTO | 95834 | (916) 643-2162 |
| MATSUYAMA ELEMENTARY (K-6)                 | 7680 WINDBRIDGE DRIVE        | SACRAMENTO | 95831 | (916) 395-4650 |
| NEW JOSEPH BONNHEIM (K-6)                  | 7300 MARIN AVENUE            | SACRAMENTO | 95820 | (916) 277-6294 |

| School Site/Department Name                          | Street Address                      | City       | Zip   | Phone          |
|------------------------------------------------------|-------------------------------------|------------|-------|----------------|
| NEW TECHNOLOGY HIGH SCHOOL (9-12)                    | 1400 DICKSON STREET                 | SACRAMENTO | 95822 | (916) 395-5254 |
| NICHOLAS ELEMENTARY (K-6)                            | 6601 STEINER DRIVE                  | SACRAMENTO | 95823 | (916) 433-5076 |
| NUTRITION SERVICES                                   | 3051 REDDING AVENUE                 | SACRAMENTO | 95820 | (916) 277-6716 |
| O.W. ERLEWINE ELEMENTARY (K-6)                       | 2441 STANSBERRY WAY                 | SACRAMENTO | 95826 | (916) 395-4660 |
| OAK RIDGE ELEMENTARY (K-6)                           | 450I MARTIN LUTHER KING JR.<br>BLVD | SACRAMENTO | 95820 | (916) 395-4665 |
| OPERATION SERVICES                                   | 425 FIRST AVENUE                    | SACRAMENTO | 95814 | (916) 264-4078 |
| PACIFIC ELEMENTARY (K-6)                             | 6201 41st STREET                    | SACRAMENTO | 95824 | (916) 433-5089 |
| PARKWAY ELEMENTARY (K-6)                             | 4720 FOREST PARKWAY                 | SACRAMENTO | 95823 | (916) 433-5082 |
| SUY:U ELEMENTARY (K-6)                               | 6032 36th AVENUE                    | SACRAMENTO | 95824 | (916) 277-6685 |
| PHOEBE A. HEARST BASIC ELEMENTARY (K-6)              | 1410 60th STREET                    | SACRAMENTO | 95819 | (916) 277-6690 |
| PONY EXPRESS ELEMENTARY (K-6)                        | 1250 56th AVENUE                    | SACRAMENTO | 95831 | (916) 395-4690 |
| PURCHASING SERVICES                                  | 3051 REDDING AVENUE                 | SACRAMENTO | 95820 | (916) 277-6662 |
| ROSA PARKS (K-8)                                     | 2250 68th AVENUE                    | SACRAMENTO | 95822 | (916) 395-5327 |
| ROSEMONT HIGH SCHOOL (9-12)                          | 9594 KIEFER BLVD                    | SACRAMENTO | 95827 | (916) 395-5130 |
| SACRAMENTO CHARTER (ST . HOPE)                       | 2315 34th Street                    | SACRAMENTO | 95817 | (916) 884-5109 |
| SAM BRANNAN MIDDLE SCHOOL (7-8)                      | 5301 ELMER WAY                      | SACRAMENTO | 95822 | (916) 395-5360 |
| SCHOOL OF SCIENCE AND ENGINEERING HIGH SCHOOL (9-12) | 7345 GLORIA DRIVE                   | SACRAMENTO | 95831 | (916) 395-5040 |
| SEQUOIA ELEMENTARY (K-6)                             | 3333 ROSEMONT DRIVE                 | SACRAMENTO | 95826 | (916) 228-5850 |
| SOL AUREUS COLLEGE PREP                              | 6620 GLORIA DRIVE                   | SACRAMENTO | 95831 | (916) 421-0600 |
| SPECIAL EDUCATION (LUTHER BURBANK-TRANSITION PR      | 3500 FLORIN ROAD                    | SACRAMENTO | 95823 | (916) 433-5100 |
| SPECIAL EDUCATION (Sac State)                        | 6000 J STREET                       | SACRAMENTO | 95819 | (916) 643-9188 |
| SPECIAL EDUCATION- SHRINERS HOSPITAL                 | 2425 STOCKTON BLVD                  | SACRAMENTO | 95817 | (916) 643-9116 |
| SUCCESS ACADEMY (4-8)                                | 2221 MATSON DRIVE                   | SACRAMENTO | 95822 | (916) 395-4990 |
| SUSAN B. ANTHONY ELEMENTARY (K-6)                    | 7864 DETROIT BOULEVARD              | SACRAMENTO | 95832 | (916) 433-5353 |
| MIWOK MIDDLE SCHOOL (7-8)                            | 3150 I STREET                       | SACRAMENTO | 95816 | (916) 395-5370 |
| SUTTERVILLE ELEMENTARY (K-6)                         | 4967 MONTEREY WAY                   | SACRAMENTO | 95822 | (916) 277-6693 |
| TAHOE ELEMENTARY (K-6)                               | 3110 60th STREET                    | SACRAMENTO | 95820 | (916) 277-6360 |
| THE MET HIGH SCHOOL (9-12)                           | 810 V STREET #5                     | SACRAMENTO | 95818 | (916) 395-5417 |
| THEODORE JUDAH ELEMENTARY (K-6)                      | 3919 McKINLEY BOULEVARD             | SACRAMENTO | 95819 | (916) 395-4790 |
| TRANSPORTATION SERVICES                              | 3101 REDDING AVENUE                 | SACRAMENTO | 95824 | (916) 277-6678 |
| WASHINGTON ELEMENTARY (K-6)                          | 520 18th STREET                     | SACRAMENTO | 95814 | (916) 264-4160 |
| WEST CAMPUS HIGH SCHOOL (9-12)                       | 5022 58TH STREET                    | SACRAMENTO | 95820 | (916) 277-6400 |
| WILL C. WOOD MIDDLE SCHOOL (7-8)                     | 6201 LEMON HILL AVENUE              | SACRAMENTO | 95824 | (916) 395-5380 |
| WILLIAM LAND ELEMENTARY (K-6)                        | 2120 12th STREET                    | SACRAMENTO | 95818 | (916) 395-4890 |
| WOODBINE ELEMENTARY (K-6)                            | 2500 52nd AVENUE                    | SACRAMENTO | 95822 | (916) 433-5358 |